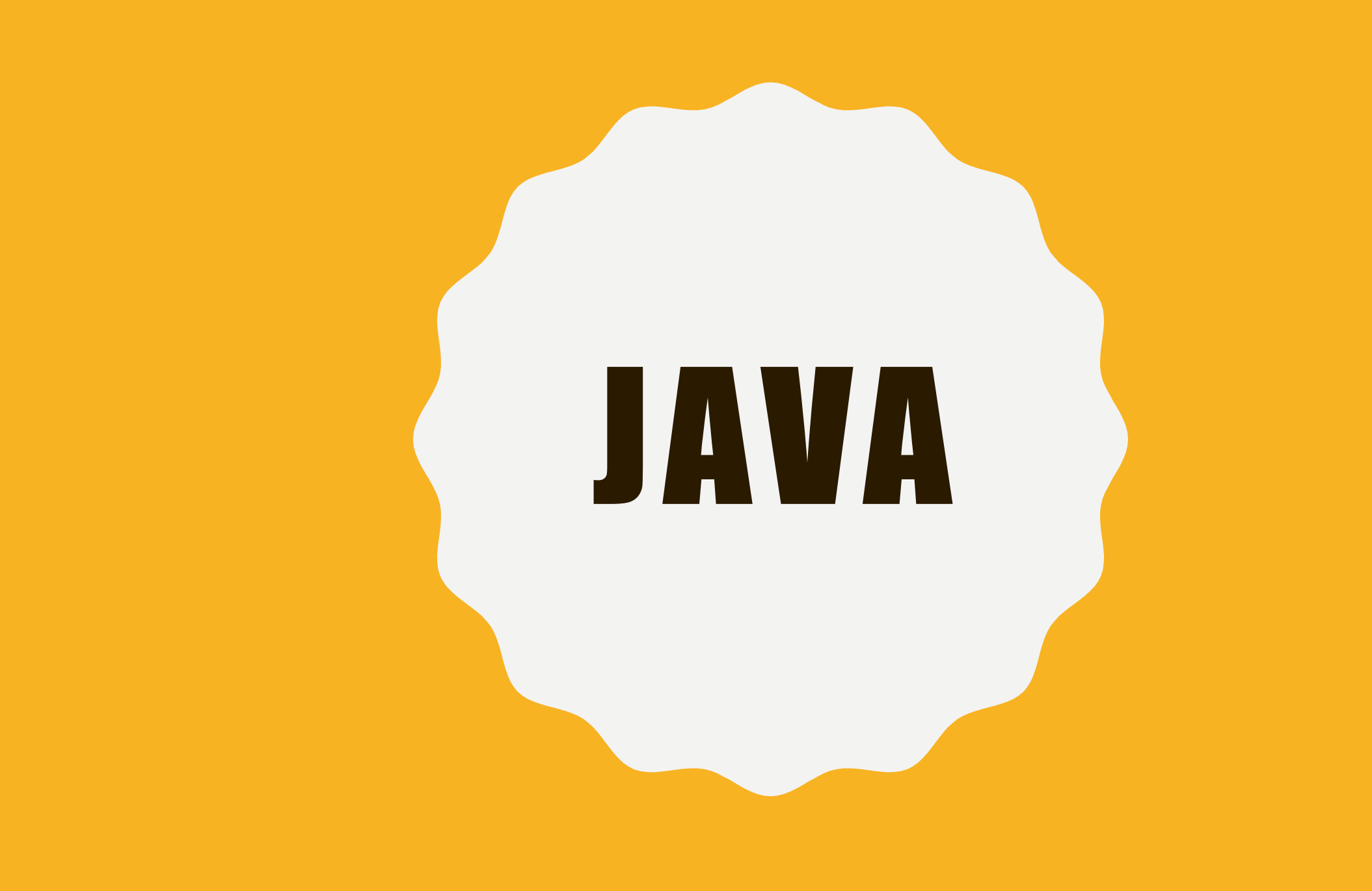

# A R R AY

## DEFINIÇÃO

Array é uma lista com elementos que o programa pode se referenciar. Como por exemplo:

```
int[] idades = { 0, 22, 23, 44} ;
```
Nesse caso, para criar uma array é necessário especificar o tipo de dado que vai ser usado dentro da array, por isso colocamos o int.

O colchetes [] após o int tem a função de sinalizar ao processing que está sendo criada uma array.

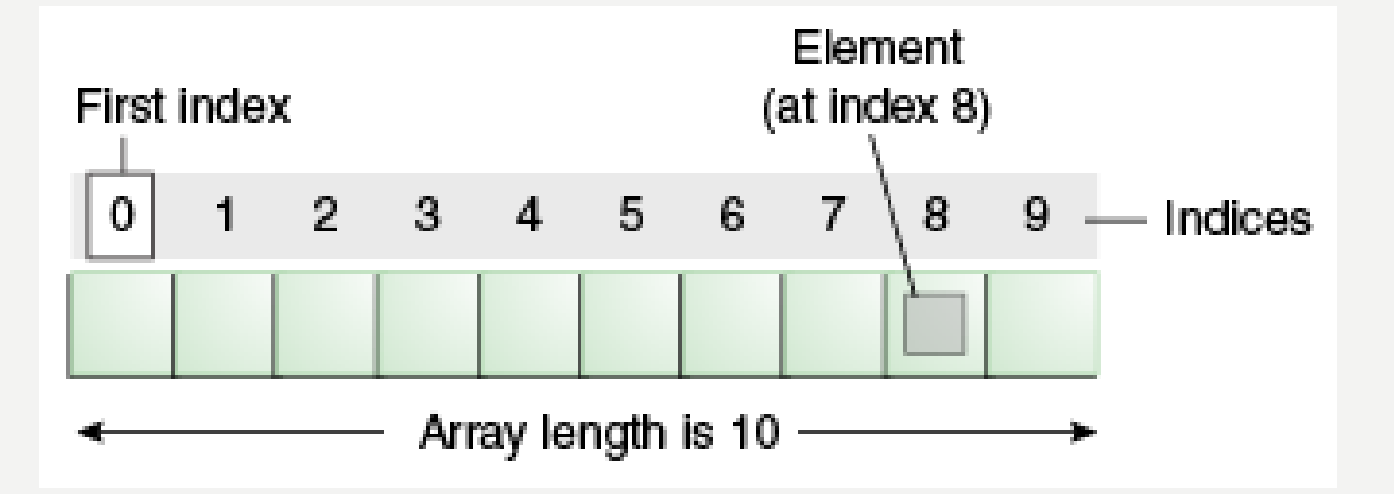

Fonte: https://docs.oracle.com/javase/tutorial/java/nutsandb olts/arrays.html

#### INDEX/POSIÇÕES **DENTRO DE UMA ARRAY**

## ADICIONANDO UM VALOR

Primeiramente crie uma array de zeros:

 $int[]$  idades = { 0, 0, 0, 0} ;

Após criar essa array, especifique em qual posição você quer adicionar um número, como no exemplo:

 $Idades[0] = 24;$ 

Dessa forma a posição 0 da array vai conter o número 24

### QUANDO USAR UMA ARRAY E QUANDO USAR UMA VARIÁVEL?

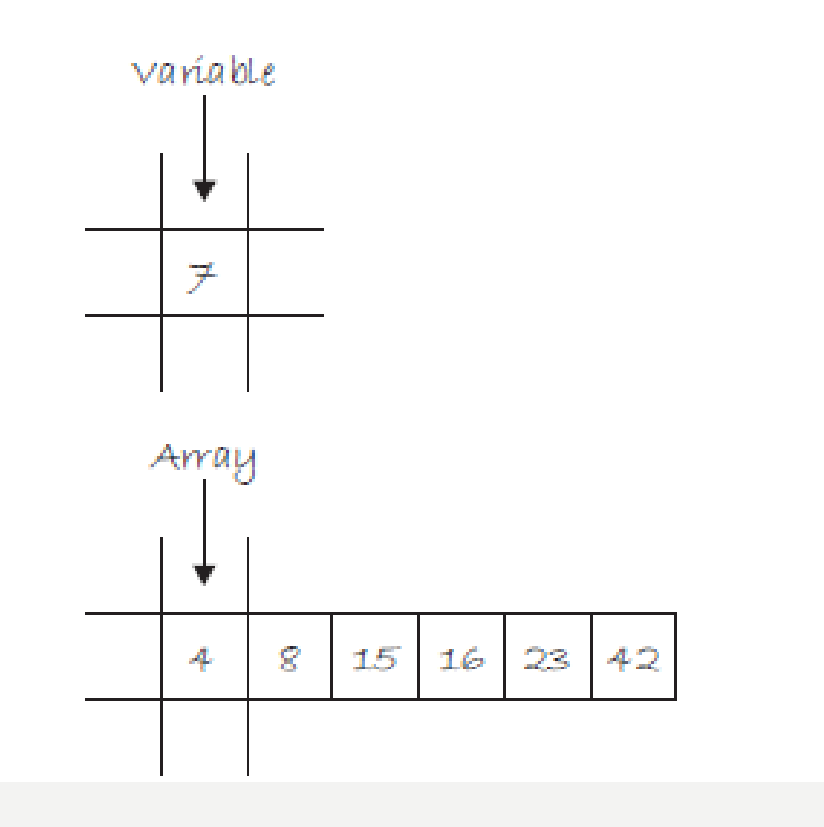

### QUANDO USAR UMA ARRAY E QUANDO USAR UMA VARIÁVEL?

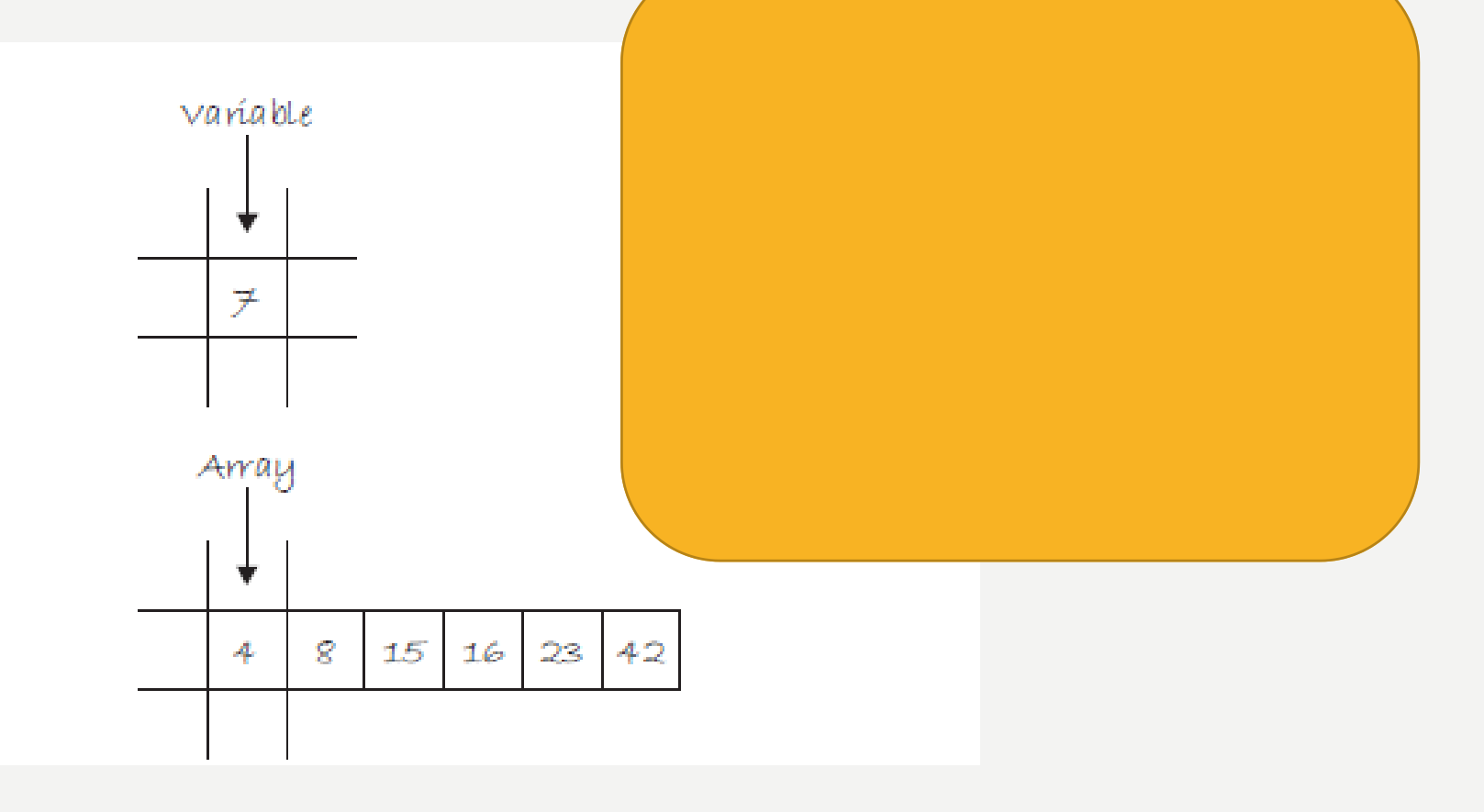

## CRIANDO UMA ARRAY

Uma array quando criada, não pode ter o seu tamanho mudado posteriormente. Usamos o operador new para criar uma array com determinado tipo de objetos com determinado tamanho, como no exemplo:

 $int[]$  idades = new int  $[42]$ ;

## GOMO GRIAR UMA ARRAY GOM ELEMENTOS DE 500 ATÉ 10009

#### Isso mesmo, criando um loop

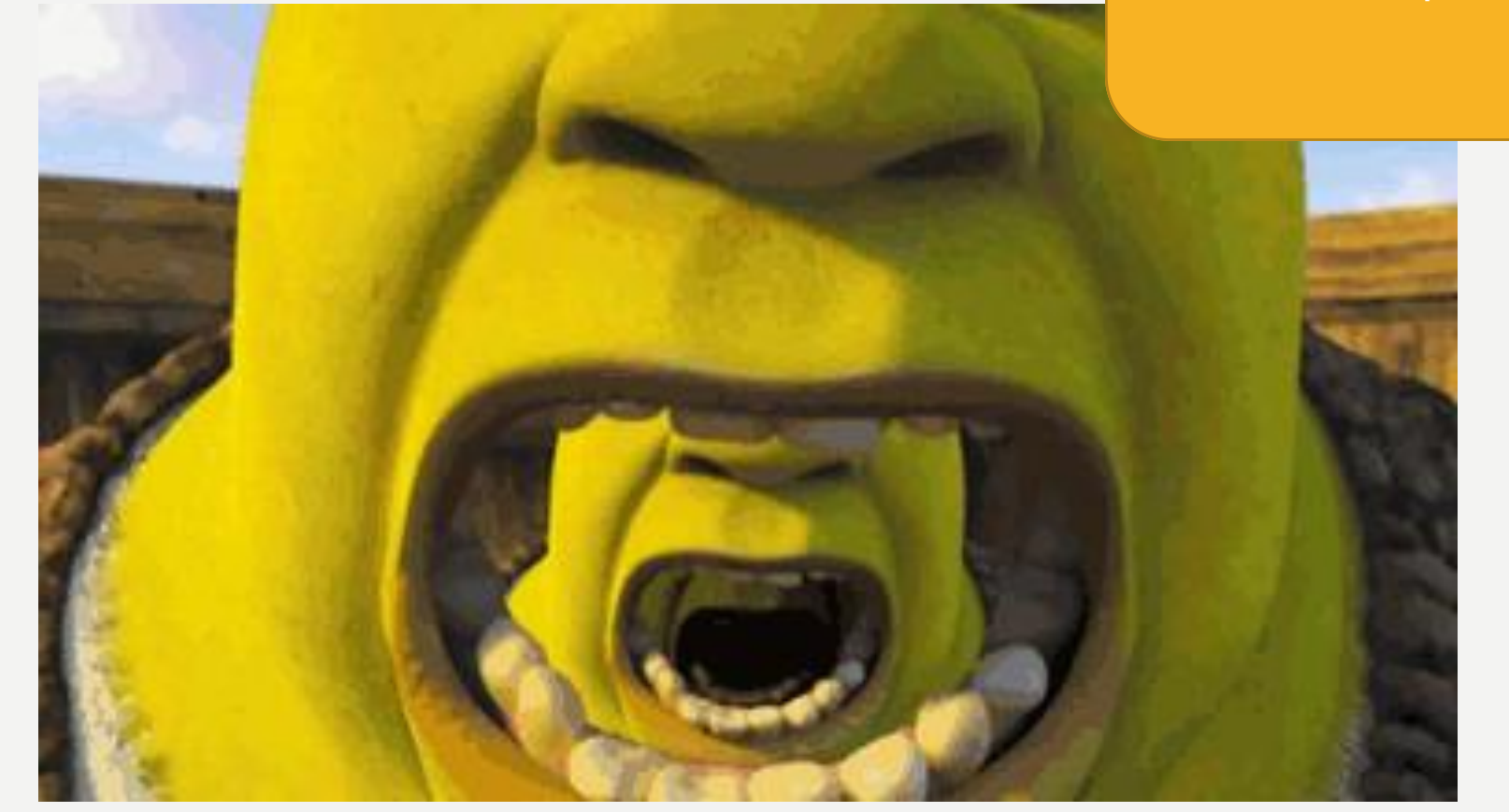

#### **SE TIVERMOS QUE FAZER UM FOR COM UMA ARRAY COM TAMANHO MAIOR QUE 500 ELEMENTOS E NÃO SOUBERMOS O SEU TAMANHO?**

· Temos uma ferramenta que é nomedaarray.length

# AT I VI DADE DOS C O L E G U I N H A S

# TK HAN AGADEMY -A R R AY S

1.Adicionar mais gotas aos arrays.

2.Fazer com que as gotas voltem ao topo quando elas atingirem o chão utilizando uma estrutura condicional.

3.Fazer um array de cores para que cada gota seja de uma cor diferente.

4.Faça com que outras coisas chovam, por exemplo flocos de neve (usando os comandos de formas) ou avatares.

5.Fazer com que, quando o usuário clicar, uma nova gota seja adicionada ao array.

#### **DESAFIO DA S E M A N A**

Continuar o código que estávamos fazendo juntos e incrementar um a um os itens mencionados ao lado